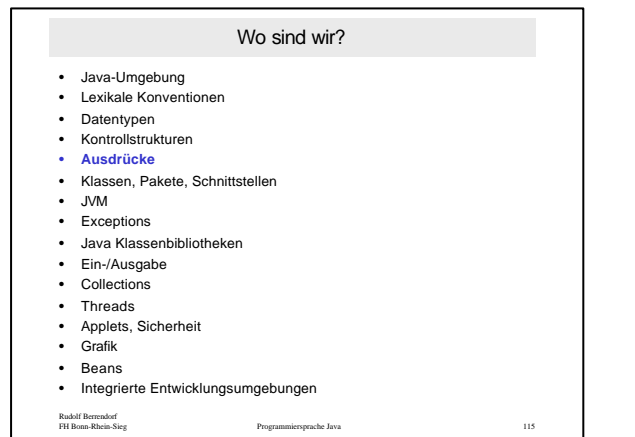

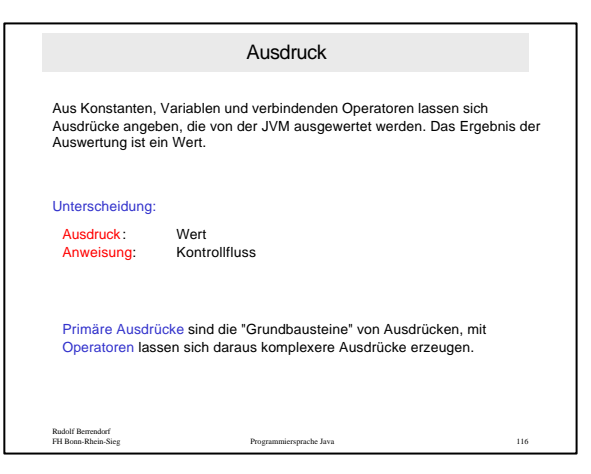

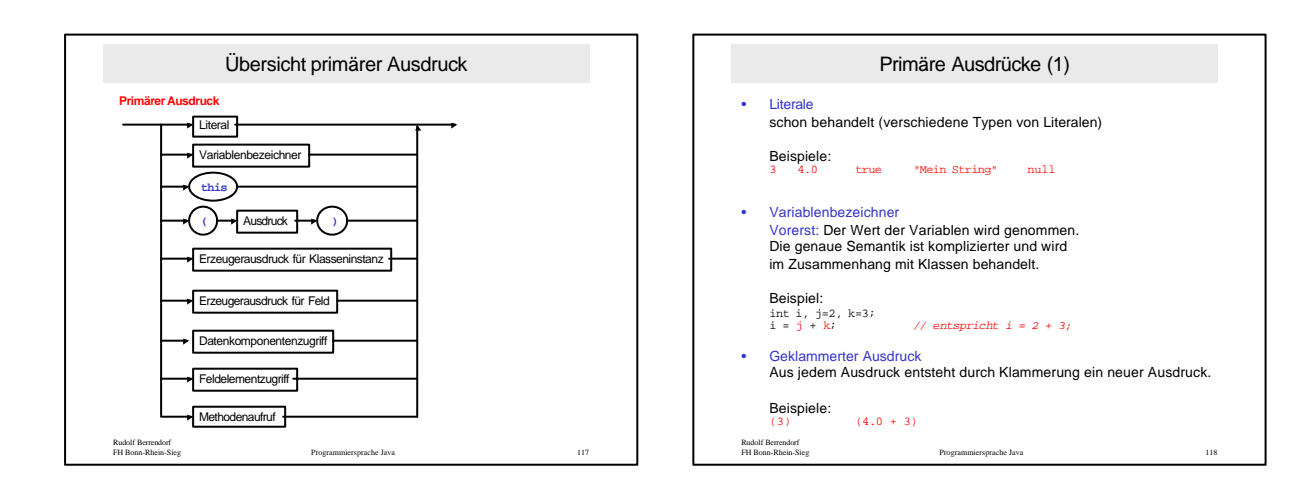

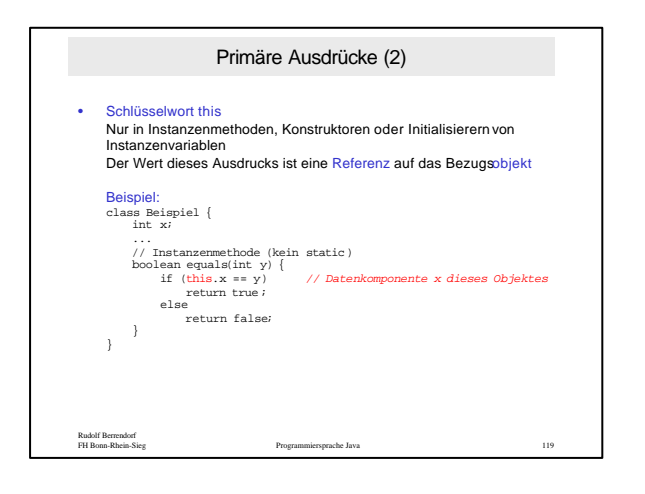

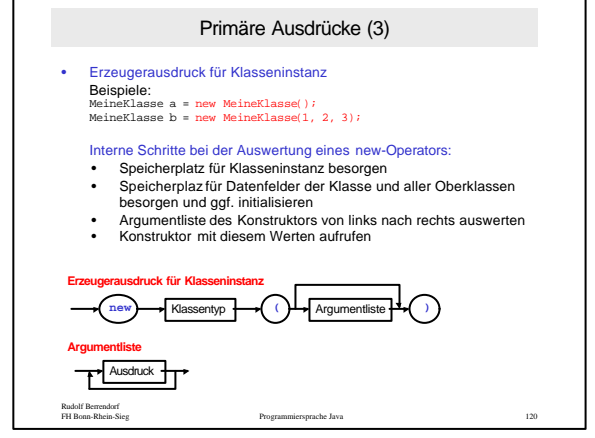

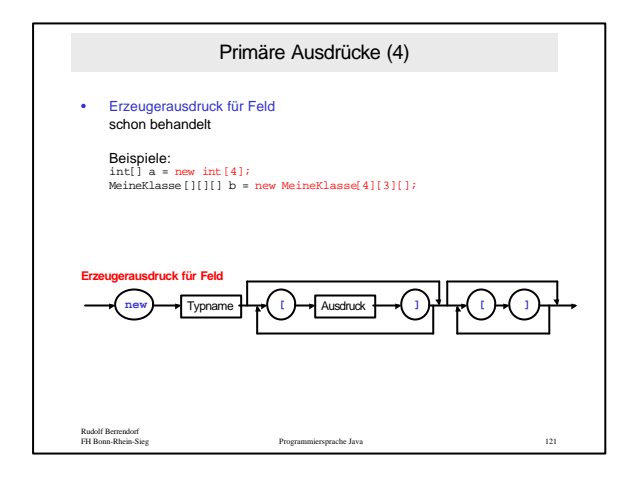

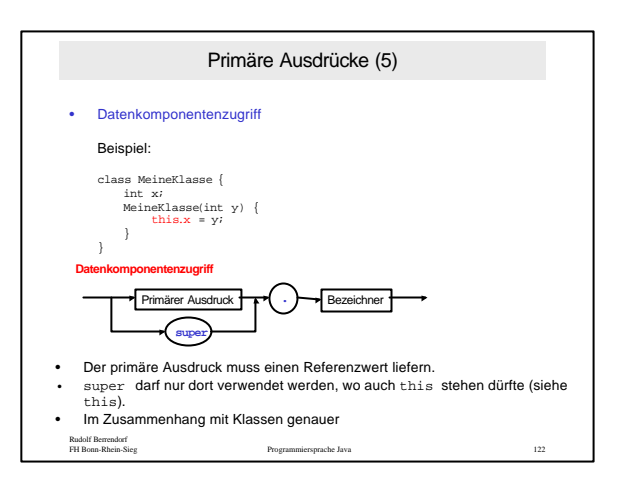

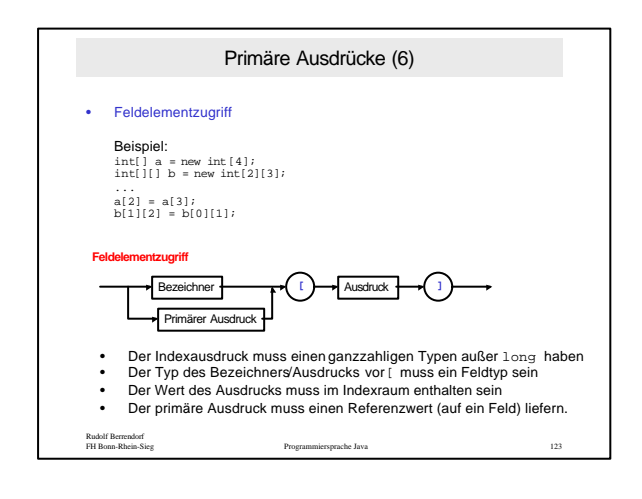

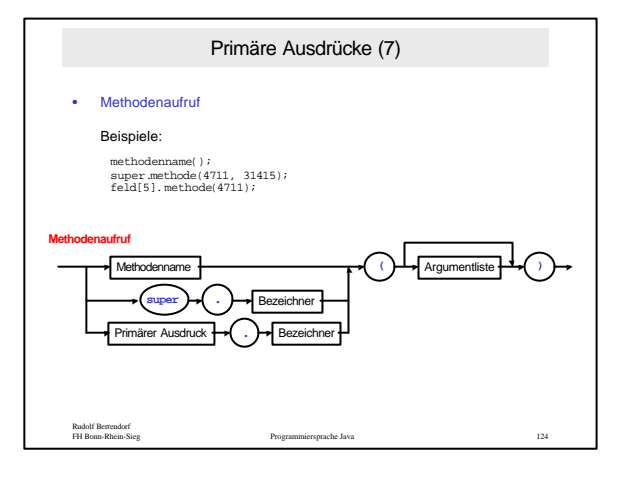

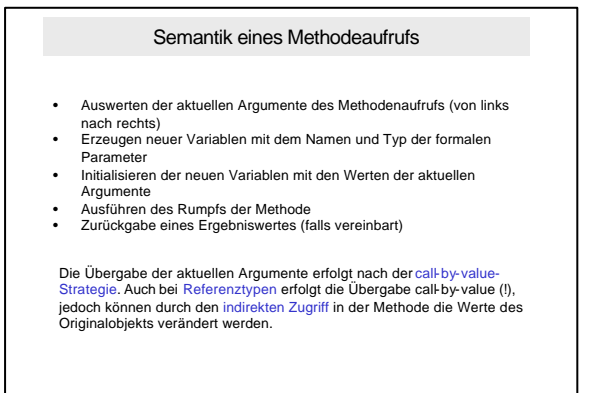

Rudolf Berrendorf FH Bonn-Rhein-Sieg Programmiersprache Java 125

Rudolf Berrendorf FH Bonn-Rhein-Sieg Programmiersprache Java 126 Zusammengesetze Ausdrücke Aufbauend auf den primären Ausdrücken als Grundbaustein werden beliebige Ausdrücke (rekursiv) durch die Anwendung von Operatoren definiert. Man unterscheidet nach der Stelligkeit (Anzahl Argumente) der Operatoren: • Unäre Operatoren (einstellig). Beispiel: -5 • Binäre Operatoren (zweistellig). Beispiel: 3 + 4 • Ternäre Operatoren (dreistellig). Beispiel: (3 < 4) ? 5 : 6

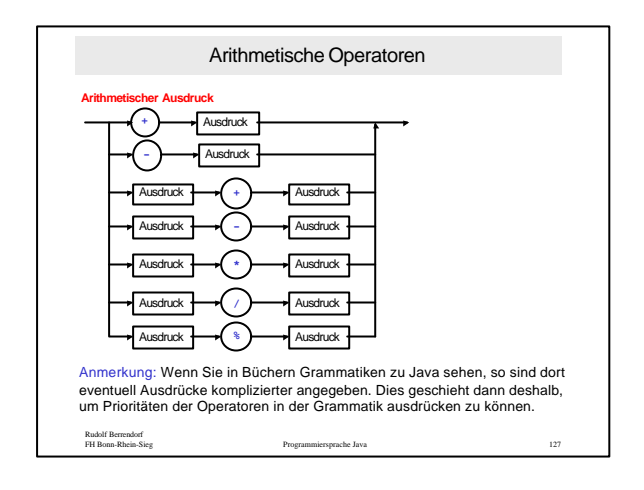

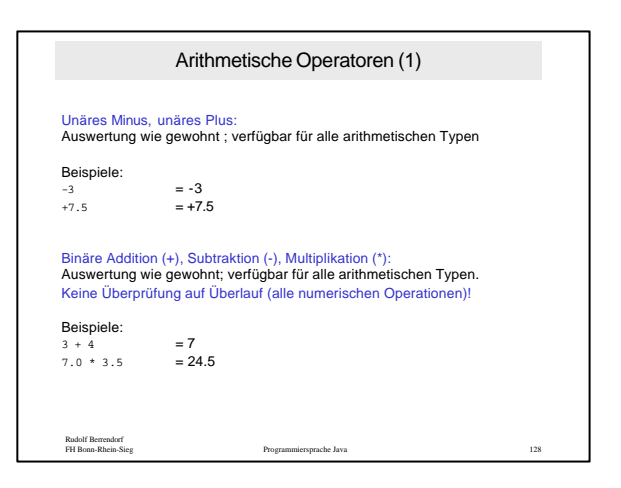

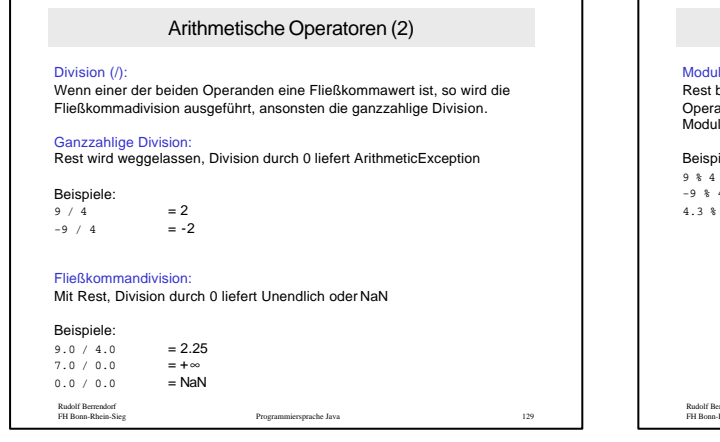

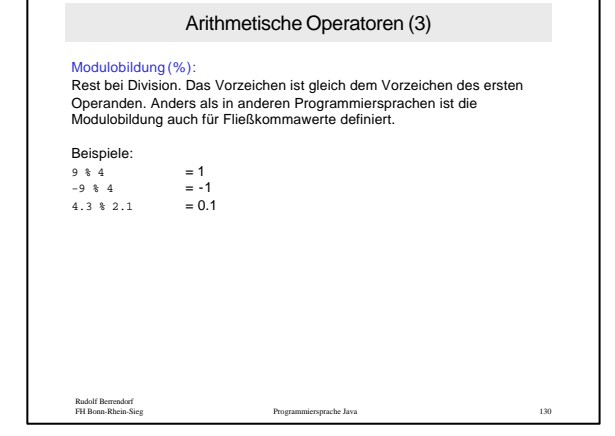

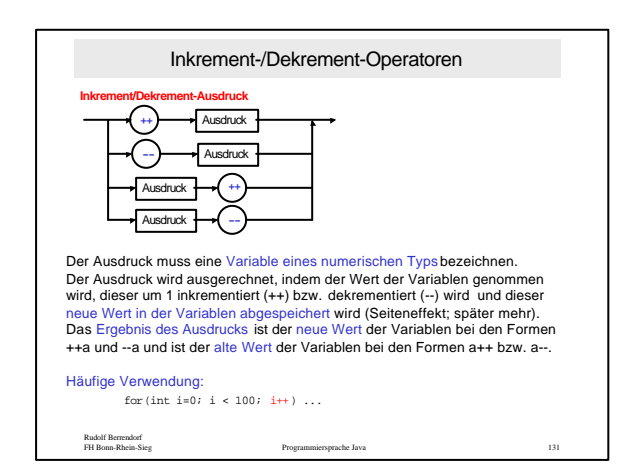

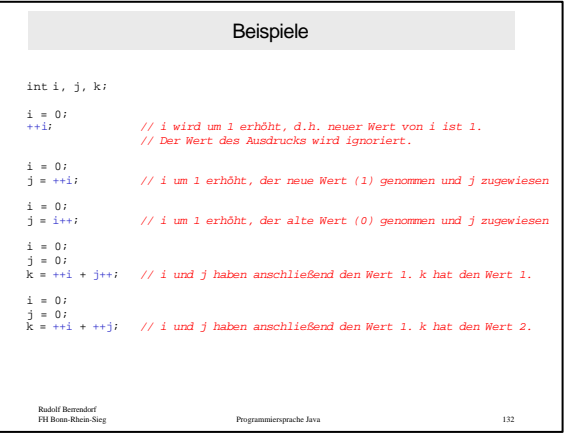

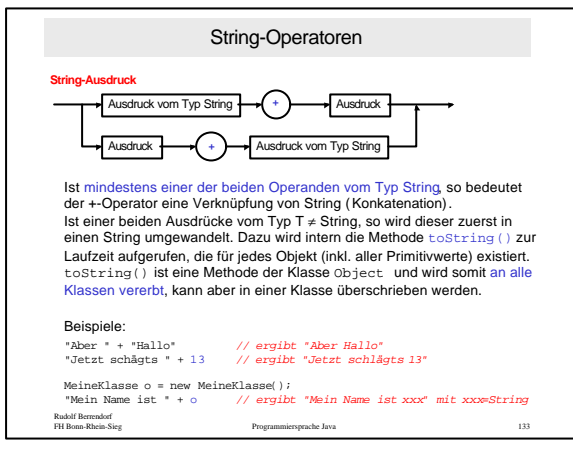

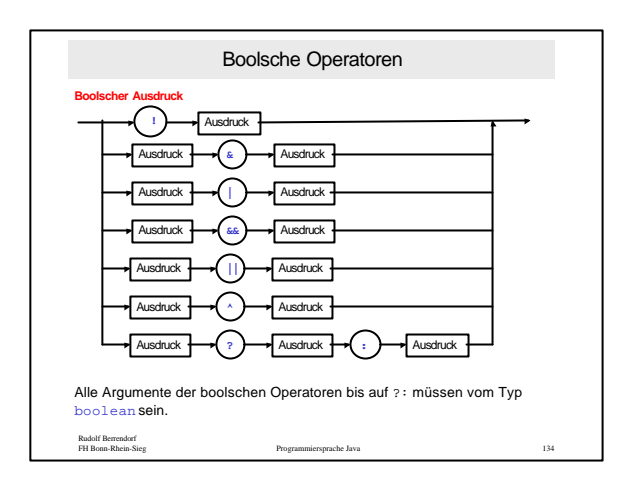

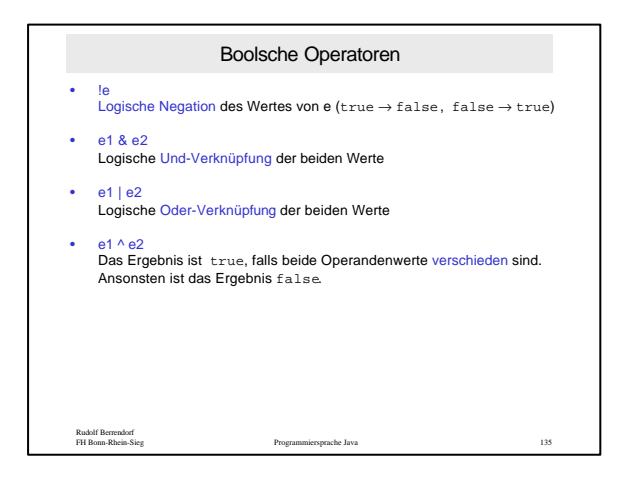

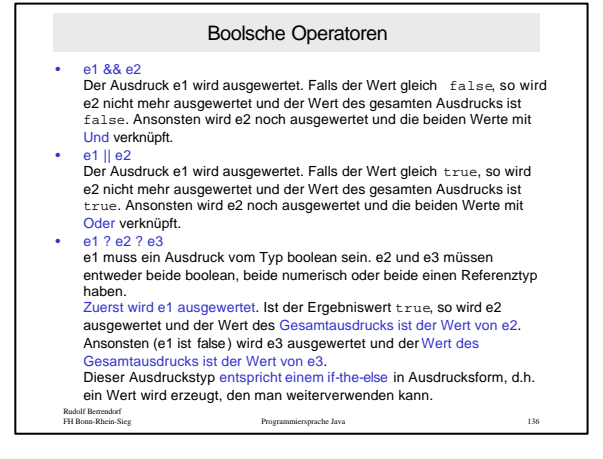

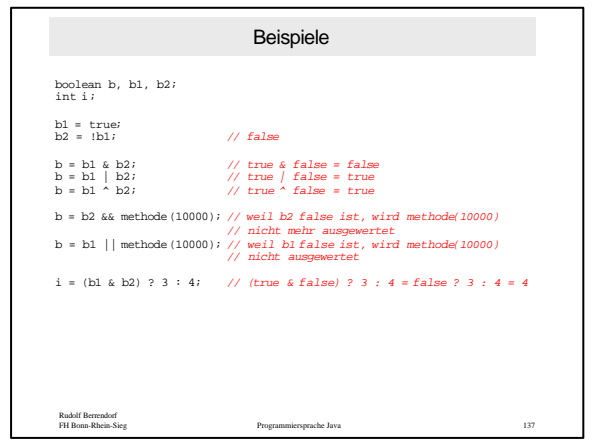

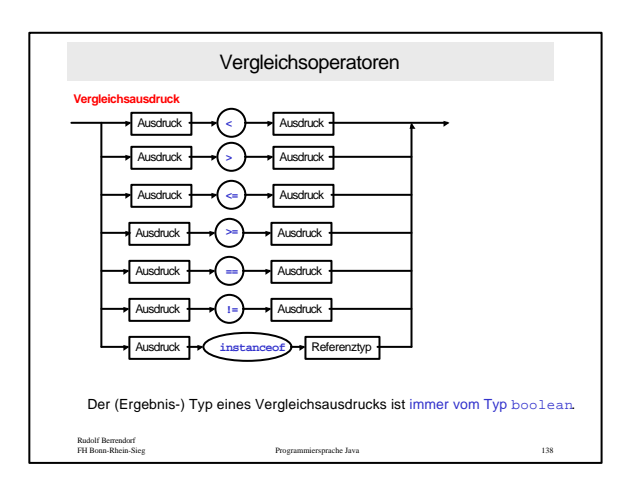

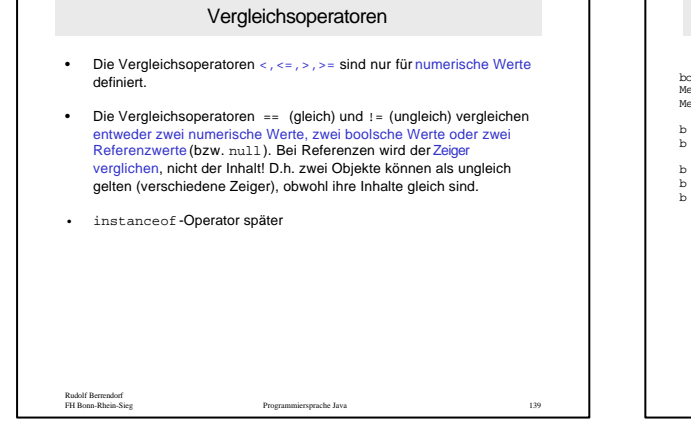

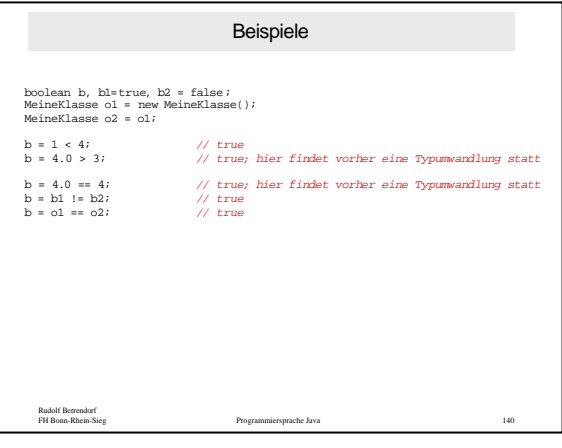

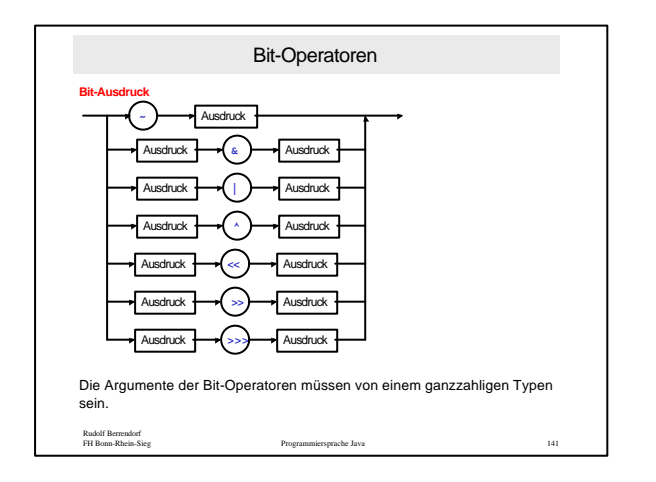

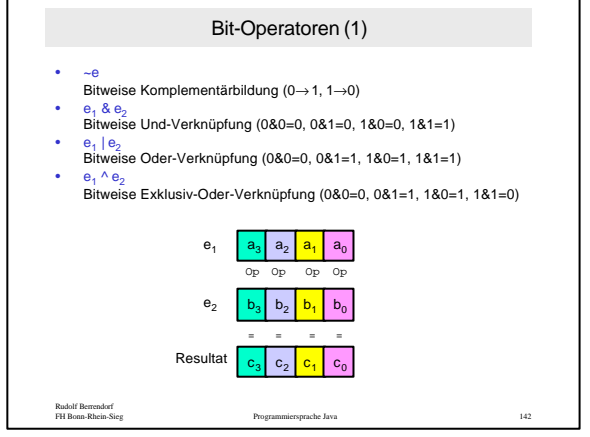

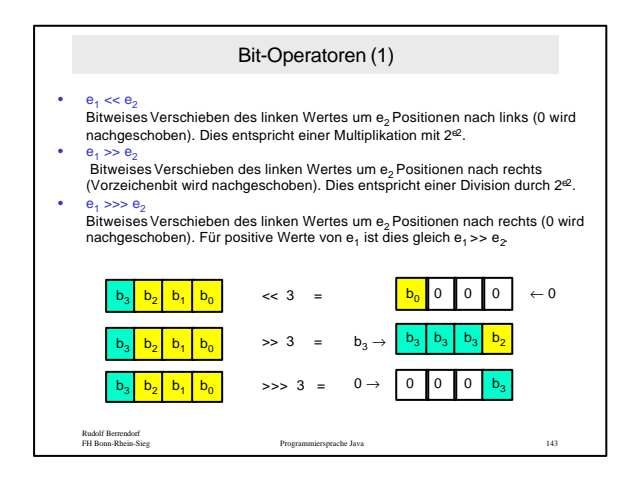

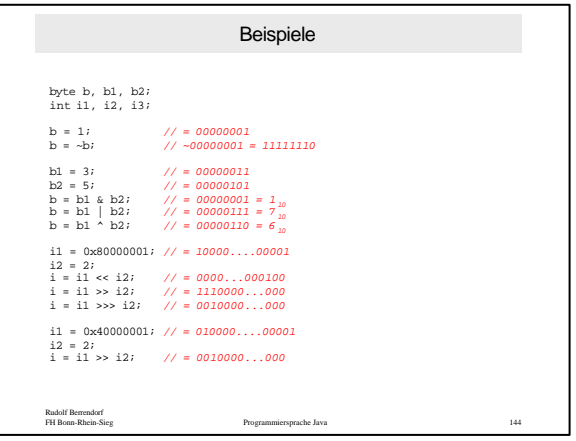

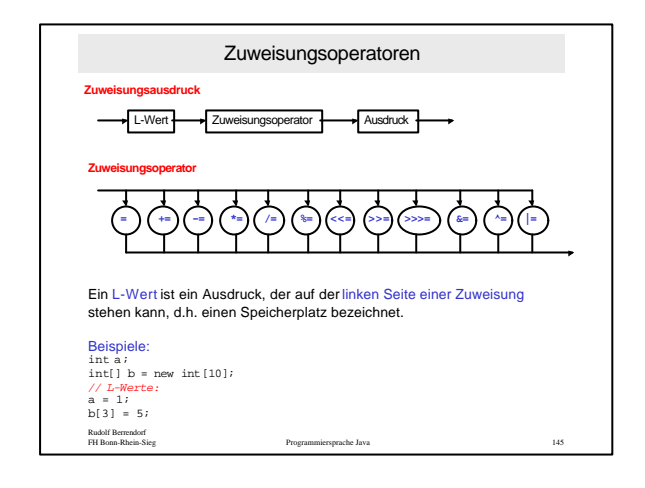

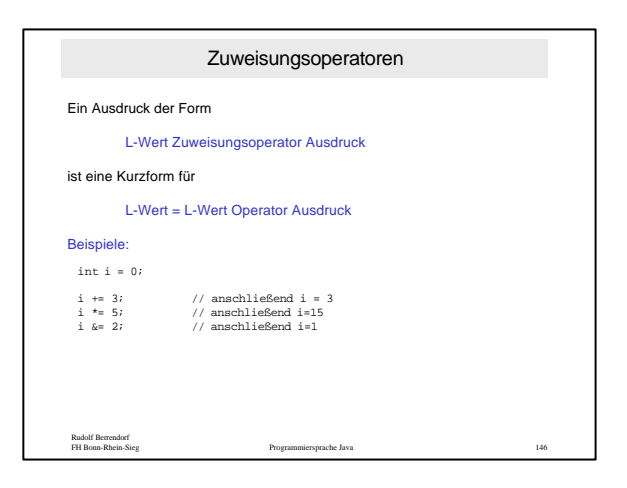

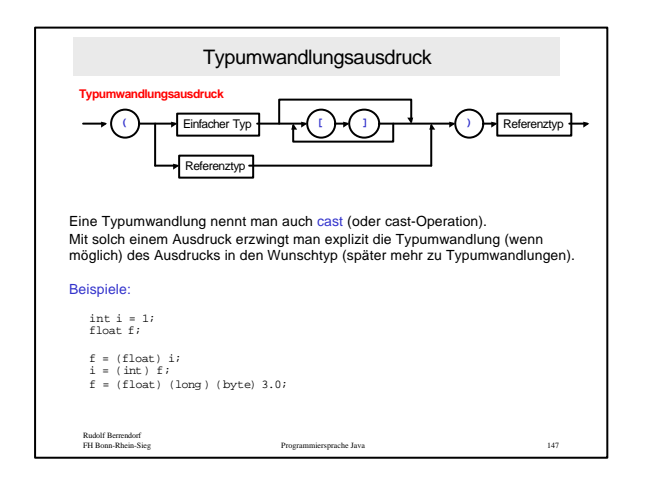

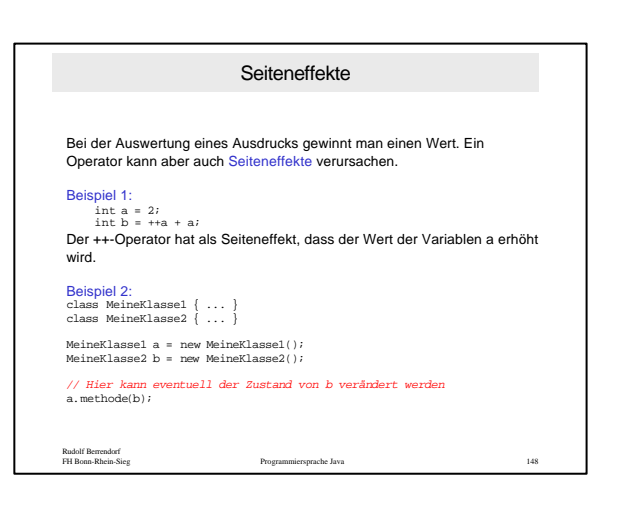

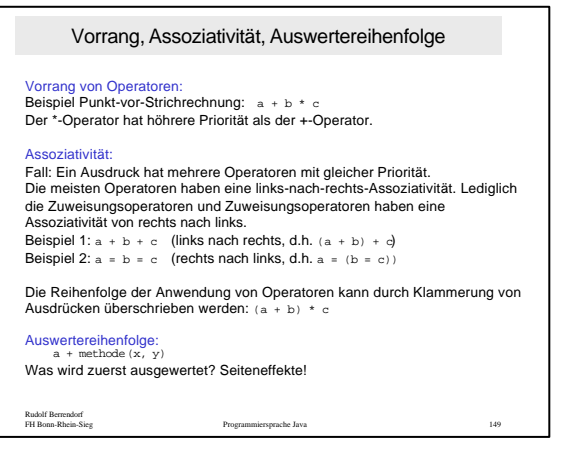

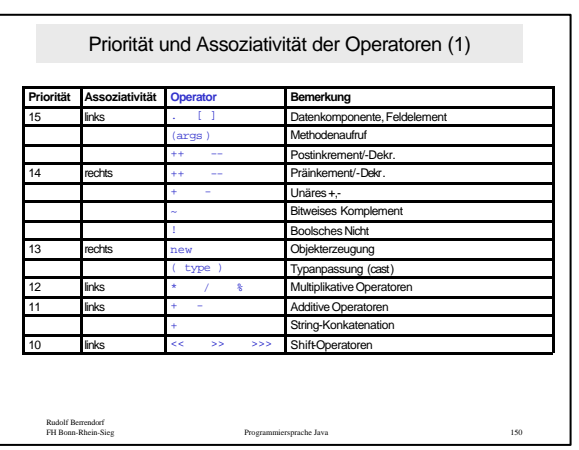

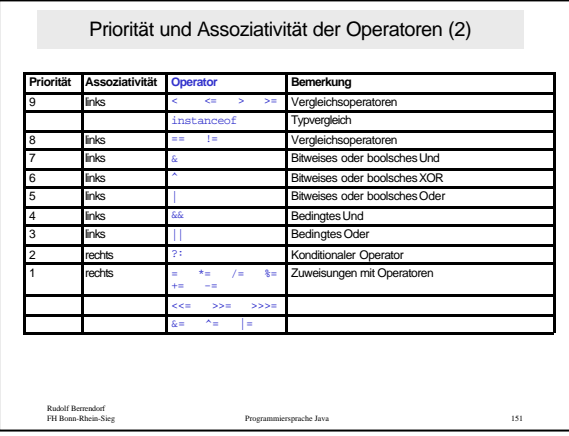

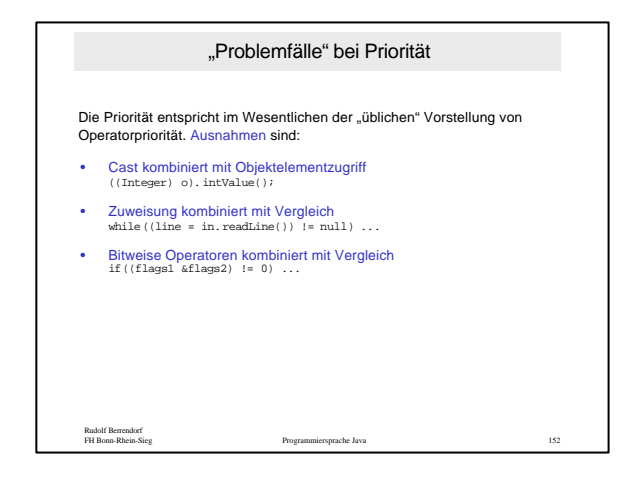

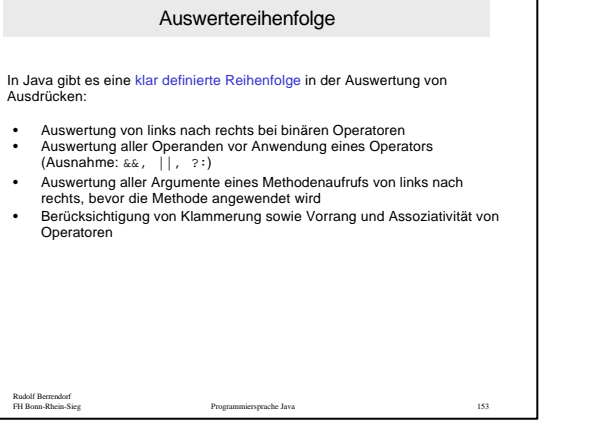

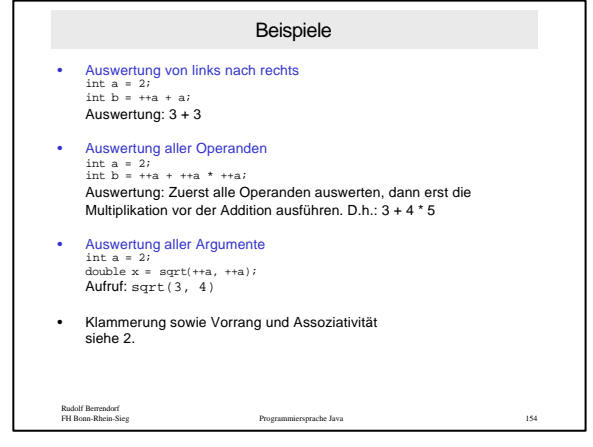

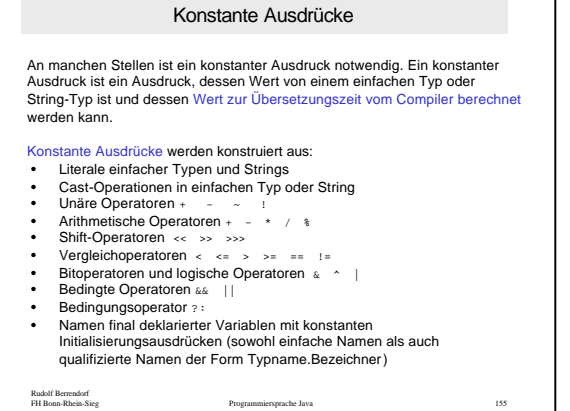

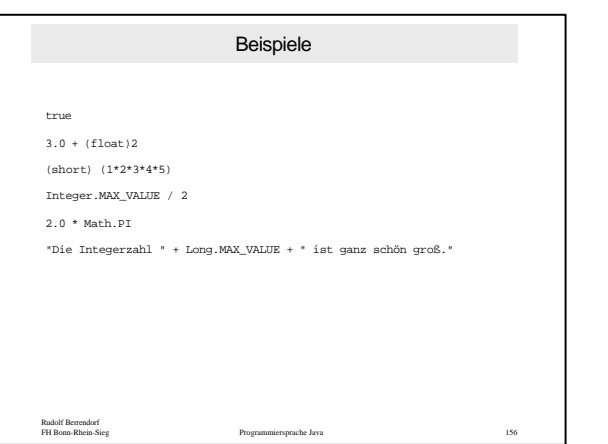

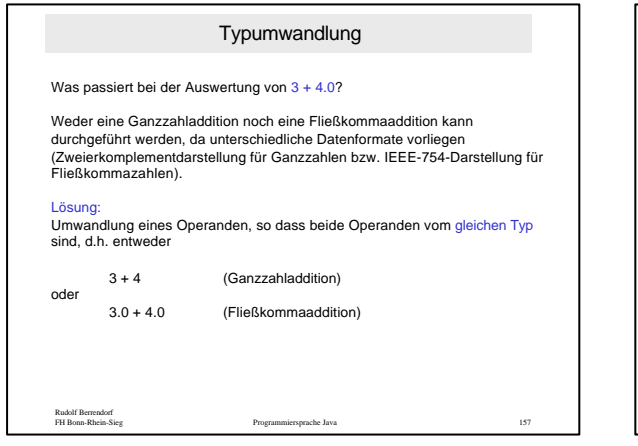

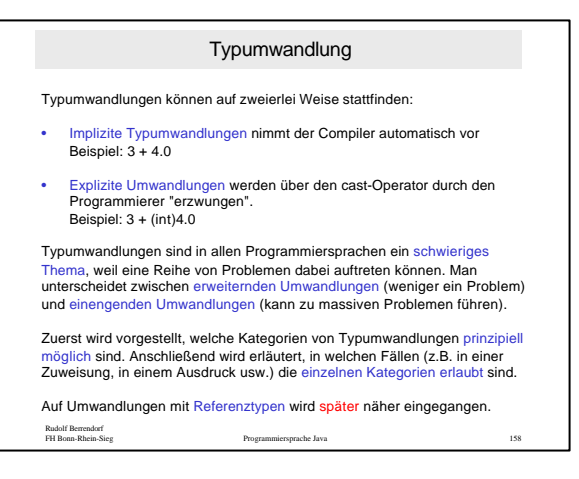

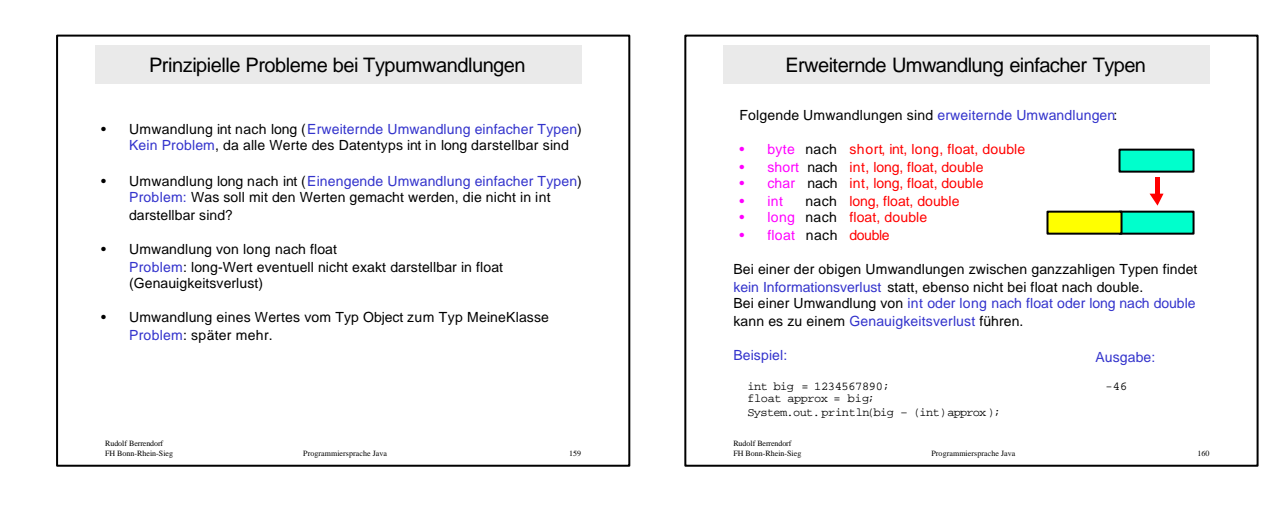

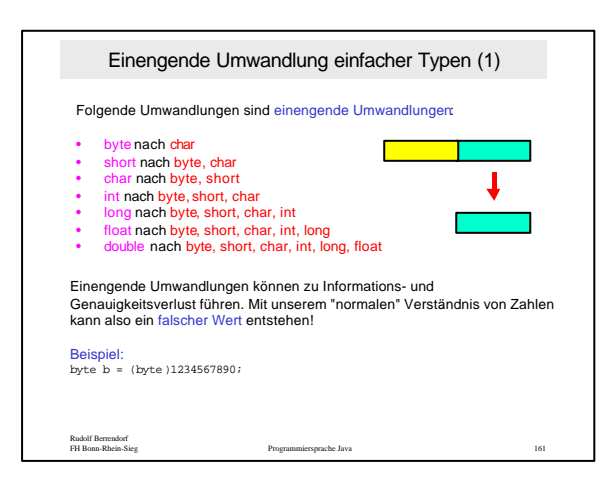

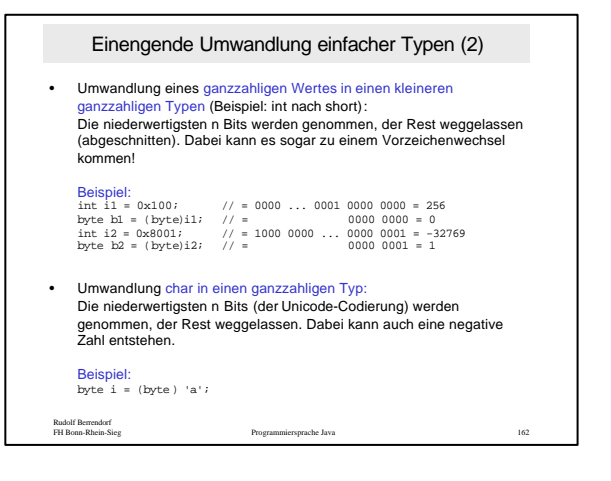

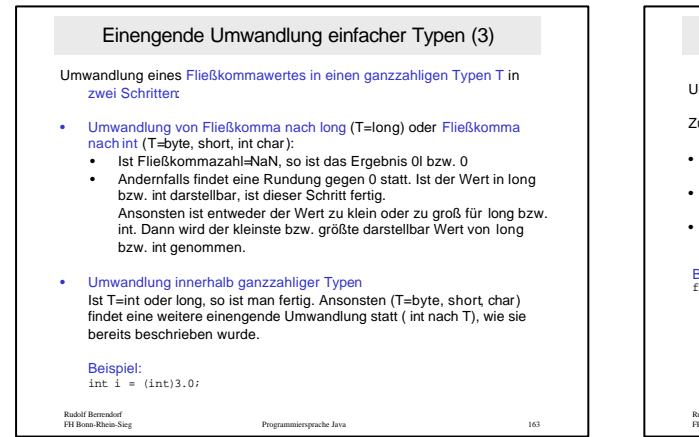

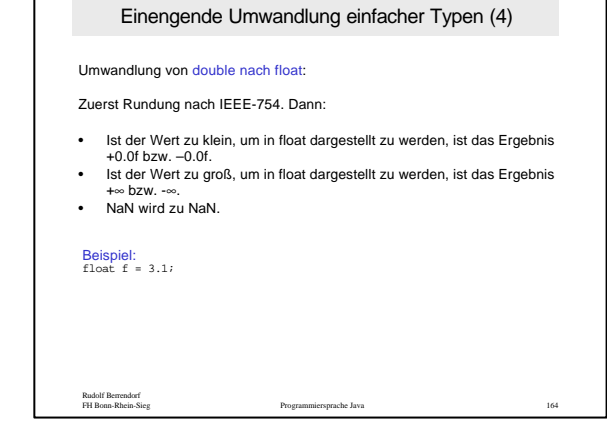

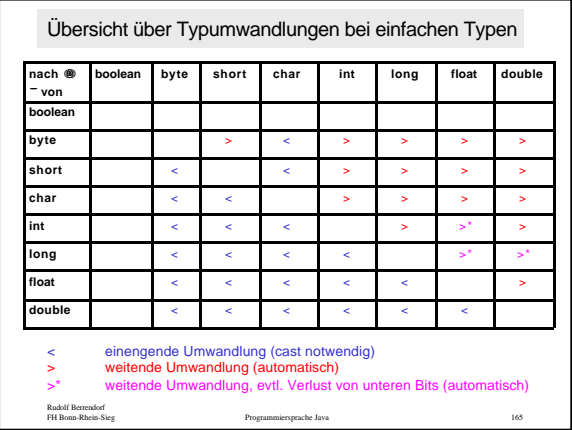

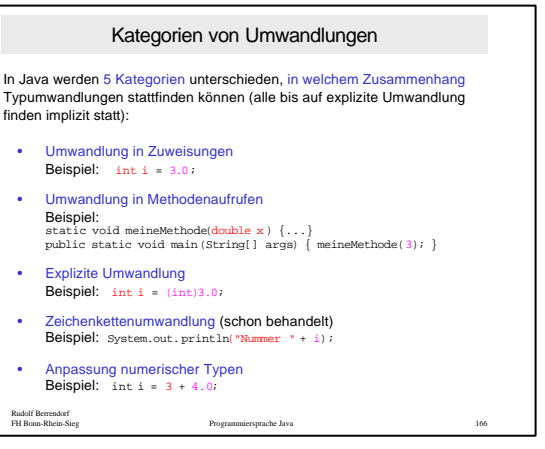

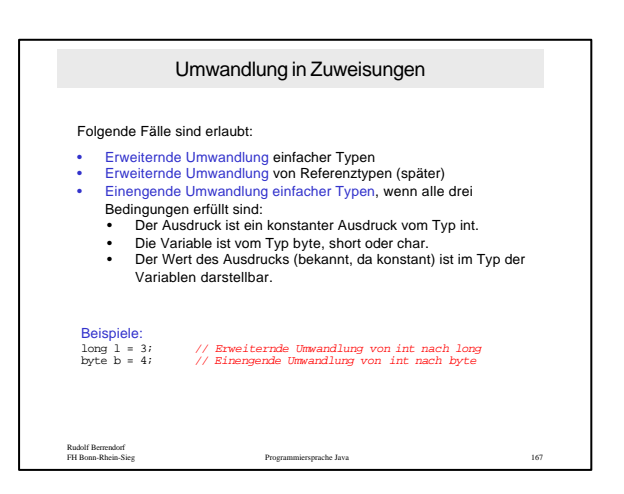

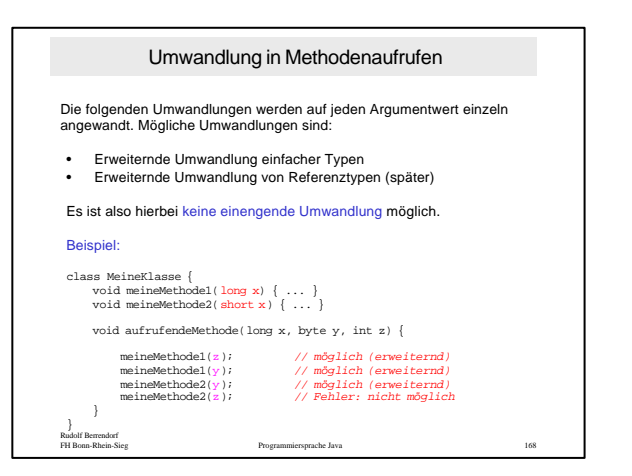

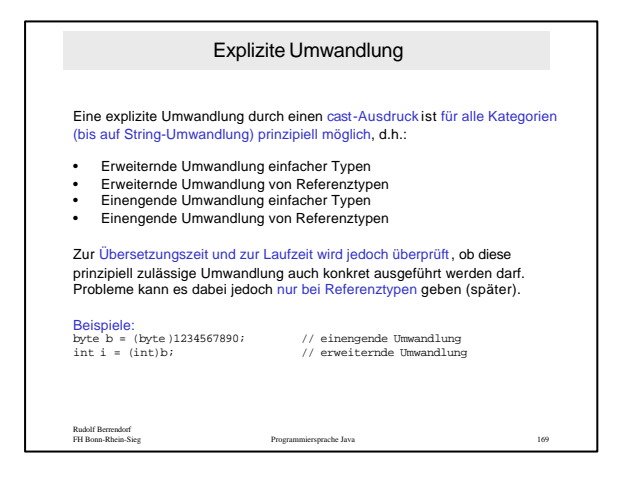

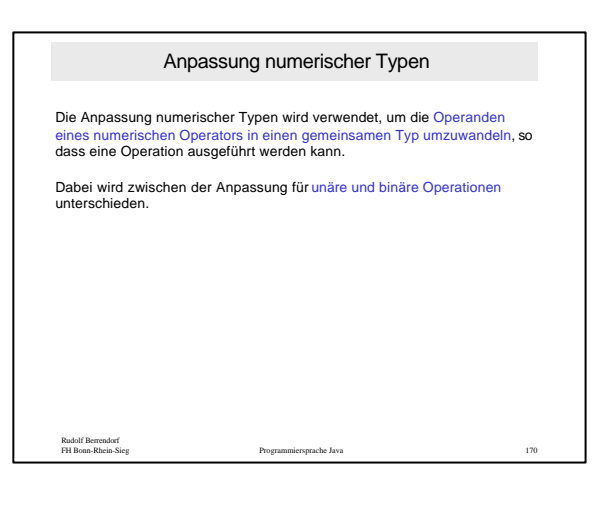

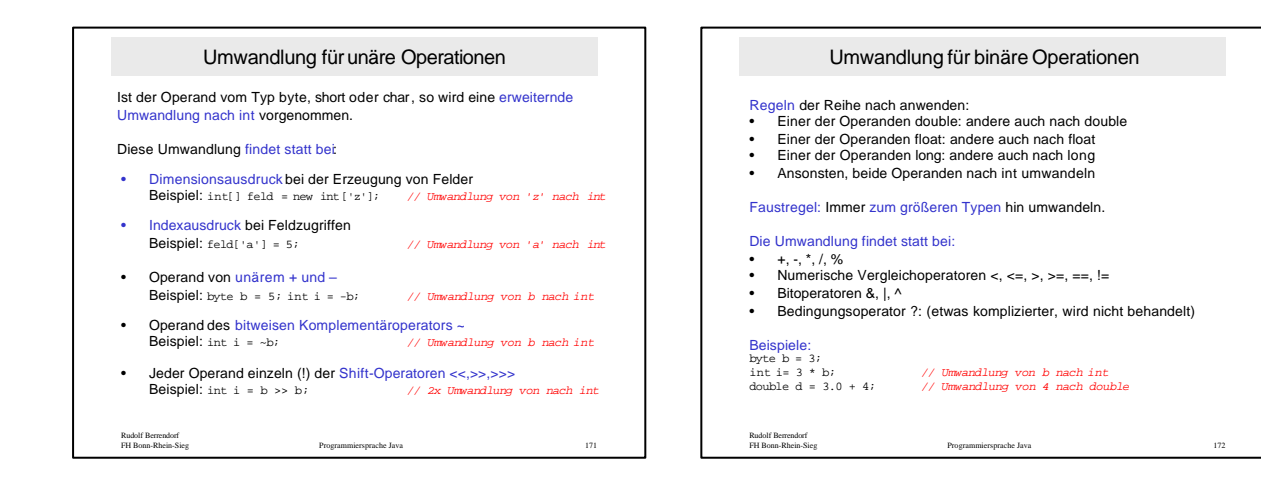